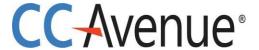

# Merchant's API Version 1.3 Implementation Guide

Dated: 29th April 2020

# Statement of Confidentiality

This document contains information that is proprietary and confidential to Avenues India Private Limited which shall not be disclosed, transmitted, or duplicated, used in whole or in part for any purpose other than its intended purpose. Any use or disclosure in whole or in part of this information without express written permission of Avenues India Private Ltd is prohibited. Any other company and product names mentioned are used for identification purposes only, and may be trademarks of their respective owners.

# **CCAvenue API**

The CCAvenue API is designed to enable you to interact securely with our API from your client-side web application. You can get XML, JSON or String responses from the API, including errors.

You need an active account to initiate an API call to the CCAvenue payment gateway.

#### **API** Authentication

Merchant needs an active account to initiate an API call to the CCAvenue payment gateway. Merchants will have to log in to their CCAvenue M.A.R.S account and get the authentication credentials for initiating API calls.

Merchant must provide CCAvenue with the public IP address from where the API calls will be initiated. API calls will work only after CCAvenue registers the IP address provided.

Login to your CCAvenue M.A.R.S account, under Settings tab -> API Keys page; copy the following credentials:

- 1. Merchant ID
- 2. Access Code
- 3. Encryption Key

# **API Calls**

# **CCAvenue API supports following API calls.**

- 1. Status\_— The Status API call can be used to ascertain the status of a transaction/order. You can use this call if you have not received status/information for a transaction request. It can also be used as an additional security measure to reconfirm the parameters posted back.
- 2. Get Customer Payment Option The Customer payment option API call is used to list payment options saved for a customer. Payments options are saved for a customer in the vault for easy and convenient payment.
- 3. Add Customer Payment Option\_— Add Customer payment option API call is used to add another payment option for registered customer of the merchant.
- 4. Payouts Summary Payouts Summary API call is used to list payouts summary for a merchant for given settlement date.
- 5. Payld Details Payld Details API call is used to list transactions for a given Payld.
- Create Split Payout This is used to create split payout call.
- 7. Split Refund This is used to refund amount that is split to sub account ID by Split Payout API.
- 8. Bin Details\_— This is used to fetch the card details for a bin number.

**Production API URL:**-https://api.ccavenue.com/apis/servlet/DoWebTrans

Staging API URL:- https://apitest.ccavenue.com/apis/servlet/DoWebTrans

# **Encryption of Request for API Calls**

Requests sent to CCAvenue will hold the parameters mentioned in the table below. enc\_request, has to be encrypted using AES similar to the method used for real-time transaction. Encryption key is mapped to Access code as mentioned in API Authentication section.

| Name                    | Description                                                                                                   |
|-------------------------|----------------------------------------------------------------------------------------------------|
| enc_request(required)   | AES encrypted request data.                                                                                   |
| access_code(required)   | This is the access code for your application. You must send this with each request.                           |
| command(required)       | This is the command to access the API Calls. You must send this with each request.                            |
| request_type(required)  | API requests are accepted in XML, JSON or String. Specify the request type.                                   |
| response_type(optional) | API returns XML, JSON or String responses. If left blank, the response will be in the same format as request. |
| version(required)       | This is the version to access API based on version calls and current possible values is 1.1                   |

# Example:

**enc\_request**=63957FB55DD6E7B968A7588763E08B240878046EF2F520C44BBC63FB9CCE72 6209A47348

77F5904445591304ABB2F5E598B951E39EAFB9A24584B00590ADB077ADE5E8C444EAC5A2 50B1EA96F6

8D22E44EA2515401C2CD753DBA91BD0E7DFE7341BE1E7B7550&access\_code=8JXENNSSBEZC U8KQ&co

mmand=confirmOrder&request\_type=XML&response\_type=XML&version=1.2

# **Decryption of Response for API Calls**

Response received from CCAvenue will hold the parameters mentioned in the table below. enc\_response, when encrypted will have to be decrypted using AES similar to the method used for real- time transactions. Encryption key is mapped to Access code as mentioned in API Authentication section.

| Name           | Description                                                                                                    |  |
|----------------|----------------------------------------------------------------------------------------------------|--|
| enc_response   | AES encrypted response containing format as per <i>response_type</i> .                                                              |  |
| enc_error_code | enc_error_code contains value if status is "1" please refer to                                                                      |  |
|                | below table_for the error code.                                                                                                    |  |
| status         | This states whether the call was successful or not. If value of this parameter is "1" then you need not decrypt the enc response as |  |
|                | it will                                                                                                    |  |
|                | contain plain error message.                                                                                                    |  |

Note: - Please refer below table for enc response value when status value is "1" as follows.

# **Example:**

#### Successful:

**status**=0&**enc**\_**response**=63957FB55DD6E7B968A7588763E08B240878046EF2F520C44BBC 63FB9CCE726

209A473457E6B13721EC6D05ED13A0483ACFDD6F11F284AE79755D47E79687478F93CFC D3CD97510B6

7B961CDB5279F209F5C451F3039696F13C990B963854C8CADF730&enc\_error\_code=

#### Error:

status=1&enc\_response=Access\_code: Invalid Parameter&enc\_error\_code=51407.

# 1. Status

The Status API call can be used to ascertain the status of a transaction/order. You can use this call if you have not received status/information for a transaction request. It can also be used as an additional security measure to reconfirm the parameters posted back.

Orderstatustracker API call can be performed by following ways:

- 1. With both Order Number and CCAvenue Reference Number as parameters The order which matches both number and reference number will be returned.
- 2. With ONLY CCAvenue Reference number as parameter The order which matches the CCAvenue Reference number will be returned. CCAvenue Reference number is a unique number and its uniqueness is maintained by CCAvenue.
- 3. With ONLY Order Number as parameter The order which matches the Order number will be returned. The uniqueness of Order Number must be maintained by the merchant and is up to his discretion. CCAvenue does not check for uniqueness of the Order Number while performing transactions. Thus, when there are multiple matching Order Numbers found, API call will return the LATEST Order.

# **Request Parameters**

| Name               | Description                                | Note                               |
|--------------------|--------------------------------------------|------------------------------------|
|                    |                                            | Parameters Datatype                |
|                    |                                            | (Parameters max length)            |
| enc_request        | AES encrypted request data                 |                                    |
| (required)         |                                            |                                    |
| access_code        | Unique CCAvenue access code which is       |                                    |
| (required)         | generated when merchant registered         |                                    |
|                    | their IP address. You must send this with  |                                    |
|                    | each                                       |                                    |
|                    | request.                                   |                                    |
| request_type       | API requests are accepted in XML, JSON     | Possible value for                 |
| (required)         | or                                         | request_type is                    |
|                    | String. Specify the request type.          | "XML" or "JSON" or "STRING".       |
| response_type      | API returns responses in XML, JSON or      | Possible value for                 |
| (optional)         | String                                     | response_type is " <b>XML</b> " or |
|                    | format. If left blank, the response will   | "JSON" or "STRING".                |
|                    | be in the same format as request.          |                                    |
| command (required) | Command value specifies the API calls.     | Value is                           |
|                    | You                                        | "orderStatusTracker".              |
|                    | must send this with each request.          |                                    |
| reference_no       | CCAvenue reference no. allocated to        | Numeric(25).                       |
| (conditional)      | the transaction.                           |                                    |
|                    |                                            |                                    |
|                    | Reference number is required if you do not |                                    |

|                        | share order_no.                           |                    |
|------------------------|-------------------------------------------|--------------------|
| order_no (conditional) | This is the merchant reference number for | AlphaNumeric with  |
|                        | the transaction.                          | special characters |
|                        |                                           | (hyphen and        |
|                        | Order number is required if you do not    | underscore)(30).   |
|                        | share reference_no.                       |                    |

# **Example XML Request**

```
<?xml version="1.0" encoding="UTF-8" standalone="yes"?>
<Order_Status_Query order_no="33231644" reference_no="225013271813"/>
```

**Note:** You will have to encrypt the above request and store in the "enc\_request" parameter before sending it to CCAvenue. Kindly refer to the encryption section.

# **Example JSON Request**

```
{
    "reference_no": "225013271813",
    "order_no": "33231644"
}
```

**Note:** You will have to encrypt the above request and store in the "enc\_request" parameter before sending it to CCAvenue. Kindly refer to the encryption section.

# **Example STRING Request**

**Format:** reference\_no|order\_no|

**Example:** 225013271813|33231644|

**Note:** You will have to encrypt the above request and store in the "enc\_request" parameter before sending it to CCAvenue. Kindly refer to the encryption section.

# **Response Parameters**

| Name               | Description                                  | Note                             |
|--------------------|----------------------------------------------|----------------------------------|
| status             | This states whether the call was             | Value "0" denotes that the       |
|                    | successful or not. If value of this          | API call was successful.         |
|                    | parameter is "1" then you need not           | Value "1" denotes API call       |
|                    | decrypt the enc_response as it will          | failure. On enc_response is      |
|                    | contain plain error message.                 | plain text represents the error  |
|                    |                                              | message.                         |
| enc_response       | AES encrypted response containing format     |                                  |
|                    | as                                           |                                  |
|                    | per response_type                            |                                  |
| order_amt          | Amount for the transaction.                  | Decimal(12,2).                   |
| order_bill_address | Order billing address details for the order. | Possible value for address is    |
|                    |                                              | Alphanumeric with special        |
|                    |                                              | characters (space, hyphen,       |
|                    |                                              | comma, ampersand(&),             |
|                    |                                              | hash(#),                         |
|                    |                                              | circular brackets and dot)(315). |
| order_bill_city    | Order billing City name for the order.       | Possible value for city is       |
|                    |                                              | Alphanumeric with                |
|                    |                                              | special characters               |
|                    |                                              | (space, comma,                   |
|                    |                                              | hyphen and dot)(30).             |
| order_bill_country | Order billing Country for the Order.         | Possible value for               |
|                    |                                              | country is Alphanumeric          |
|                    |                                              | with special                     |
|                    |                                              | characters (space)(30).          |
| order_bill_email   | Email Address of the Order for               | Possible value for email ID is   |

| notifications. |  |
|----------------|--|

|                      |                                                                                                    | Alphanumeric with special characters (hyphen, underscore,                                                                                            |
|----------------------|----------------------------------------------------------------------------------------------------|----------------------------------------------------------------------------------------------------|
|                      |                                                                                                    | dot, @)(70).                                                                                                    |
| order_bill_name      | Order billing name for the order.                                                                      | Possible value for name is Alphanumeric with special characters (space, hyphen, apostrophe, underscore, dot)(60).                                    |
| order_bill_state     |                                                                                                    | Alphanumeric with special characters (hyphen, dot and space)(30).                                                                                    |
| order_bill_tel       |                                                                                                    | Numeric(10)                                                                                                    |
| order_bill_zip       |                                                                                                    | Possible value for zip is Alphanumeric with special characters (hyphen and space) (15).                                                              |
| order_capt_amt       | Captured amount for the transaction. Captured amount can be full or partial of the transaction amount. | Decimal(12,2).                                                                                                    |
| order_curr           |                                                                                                    | String Examples: INR – Indian Rupee USD – United States Dollar SGD – Singapore Dollar GBP – Pound Sterling EUR – Euro, official currency of Eurozone |
| order_date_time      | Order Generated Date &Time.                                                                            | DateTime in IST( yyyy-MM-dd<br>HH:mm:ss.SSS) format.                                                                                                 |
| order_device_type    | transaction was processed.                                                                             | Possible value for device type is IVRS/MOB/PC.                                                                                                    |
| order_discount       | This is Discount Value for the Order No.                                                               | Decimal(12,2).                                                                                                    |
| order_fee_flat       | Flat Fee for the Order No.                                                                             | Decimal(12,2).                                                                                                    |
| order_fee_perc       | Provides the percentage fee for the same order No.                                                     | , , ,                                                                                                    |
| order_fee_perc_value | This attribute provides the percentage fee Value for the same order No.                                | Decimal(12,2).                                                                                                    |

| order_fraud_status | Specify whether orders are valid or not. | String                                   |
|--------------------|------------------------------------------|------------------------------------------|
|                    |                                          | Possible Values are:                     |
|                    |                                          | 1) Value " <b>High</b> " denotes         |
|                    |                                          | "High Risk"                              |
|                    |                                          | 2) Value " <b>Low</b> " denotes          |
|                    |                                          | "Low Risk"                               |
|                    |                                          | 3) Value " <b>NR</b> " denotes "No Risk" |
|                    |                                          | 4) Value " <b>GA</b> " denotes "Go       |
|                    |                                          |                                          |

| 1                  | I                                          | Ahead"                             |
|--------------------|--------------------------------------------|------------------------------------|
|                    |                                            | 5) Value " <b>NA</b> " denotes     |
|                    |                                            | "Not Applicable"                   |
| order_gross_amt    | Total transaction amount.                  | Decimal(12,2).                     |
| order_ip           | Customer IP Address (i.e. from where       | IP V-4 Supported.                  |
| order_ip           | transaction is being initiated)            | IF V-4 Supported.                  |
| order_no           | Order No. for the transaction.             | Alphanumeric with                  |
| order_no           | Order No. for the transaction.             | special characters                 |
|                    |                                            | (hyphen and                        |
|                    |                                            | underscore)(30).                   |
| order_notes        | Order information you wish to provide.     | Alphanumeric with special          |
| order_notes        | Oraci information you wish to provide.     | characters (space, comma,          |
|                    |                                            | dot,                               |
|                    |                                            | hyphen and underscore)(60).        |
| order_ship_address | Shipping Address for the order.            | Possible value for address is      |
| <br>               | amph man are are are                       | Alphanumeric with special          |
|                    |                                            | characters (space, hyphen,         |
|                    |                                            | comma, ampersand(&),               |
|                    |                                            | hash(#),                           |
|                    |                                            | circular brackets and dot)(315)    |
| order_ship_city    | Shipping city name for the orders.         | Possible value for city is         |
|                    |                                            | Alphanumeric with                  |
|                    |                                            | special characters                 |
|                    |                                            | (space, comma,                     |
|                    |                                            | hyphen and dot)(30).               |
| order_ship_country | Shipping country name for the orders.      | Possible value for                 |
|                    |                                            | country is Alphanumeric            |
|                    |                                            | with special                       |
|                    |                                            | characters (space)(30).            |
| order_ship_email   | Shipping email ID for the notifications of | Possible value for email id is     |
|                    | the transaction.                           | Alphanumeric with special          |
|                    |                                            | characters (hyphen,                |
|                    |                                            | underscore,                        |
|                    | Objects and the Overtage of the            | dot, @)(70).                       |
| order_ship_name    | Shipping Name of the Customer for the      | Possible value for name            |
|                    | order.                                     | is Alphanumeric with               |
|                    |                                            | special characters (space, hyphen, |
|                    |                                            | apostrophe, underscore,            |
|                    |                                            | dot)(60).                          |
| order_ship_state   | Shipping state for the order.              | Alphanumeric with                  |
| order_simp_state   | omposing state for the order.              | special characters                 |
|                    |                                            | (hyphen, dot and                   |
|                    |                                            | space)(30).                        |
| order_ship_tel     | Telephone no. for notifications of the     | Numeric(10).                       |
| o. doi_onip_ter    | ·                                          | 1 441110110(10).                   |
|                    | transaction.                               |                                    |

| order_ship_zip | Order shipping address's pin code for the order.   | Possible value for zip is Alphanumeric with special characters(hyphen and space) (15). |
|----------------|----------------------------------------------------|----------------------------------------------------------------------------------------|
| order_status   | Status of the order. It can be single or multiple. | String Possible values are: Aborted (transaction is cancelled                          |

|   |                                       | by the User)                    |
|---|---------------------------------------|---------------------------------|
|   |                                       | Auto-Cancelled (transaction     |
|   |                                       | has not confirmed within 12     |
|   |                                       | days hence auto cancelled by    |
|   |                                       | system) Auto-Reversed (two      |
|   |                                       | identical transactions for same |
|   |                                       | order number, both were         |
|   |                                       | successful at bank's end but    |
|   |                                       |                                 |
|   |                                       | we got response for only one    |
|   |                                       | of them, then next day during   |
|   |                                       | reconciliation we mark one of   |
|   |                                       | the transaction as auto         |
|   |                                       | reversed)                       |
|   |                                       | Awaited (transaction is         |
|   |                                       | processed from billing          |
|   |                                       | shipping page but no response   |
|   |                                       | is received)                    |
|   |                                       | Cancelled (transaction is       |
|   |                                       | cancelled by merchant )         |
|   |                                       | Chargeback()                    |
|   |                                       | Invalid(Transaction sent to     |
|   |                                       | CCAvenue with Invalid           |
|   |                                       | parameters, hence could not     |
|   |                                       | be processed further)           |
|   |                                       | Fraud (we update this during    |
|   |                                       | recon, the amount is different  |
|   |                                       | at bank's end and at            |
|   |                                       | CCAvenue due to tampering)      |
|   |                                       | Initiated (transaction just     |
|   |                                       | arrived on billing shipping     |
|   |                                       | page and not processed          |
|   |                                       | further )                       |
|   |                                       | Refunded                        |
|   |                                       | (Transaction is                 |
|   |                                       | refunded.)                      |
|   |                                       | Shipped                         |
|   |                                       | (transaction is                 |
|   |                                       | confirmed)                      |
|   |                                       | Successful                      |
|   |                                       |                                 |
|   |                                       | System refund (Refunded         |
|   |                                       | by CCAvenue for various         |
|   |                                       | findings of reversals by        |
|   |                                       | CCAvenue) Unsuccessful          |
|   |                                       | (transaction is not             |
| _ |                                       | successful due to )             |
|   | This is the latest date and time when | DateTime in IST( yyyy-          |
|   | order status is modified.             | MM-dd HH:mm:ss.SSS)             |
|   |                                       | format.                         |

| order_TDS | Amount of TDS (tax deducted at source | ce) Decimal (13,4) |
|-----------|---------------------------------------|--------------------|
|           | for                                   |                    |
|           | the Transaction.                      |                    |
| order_tax | Tax Amount for the Transaction.       | Decimal (13,4)     |

| reference_no        | CCAvenue reference no. allocated to the                                       | Numeric(25).                                                                                                    |
|---------------------|-------------------------------------------------------------------------------|----------------------------------------------------------------------------------------------------|
|                     | transaction.                                                                  |                                                                                                    |
| order_bank_ref_no   | Unique reference number shared by Bank                                        | Alphanumeric (25).                                                                                                    |
|                     | after successful transaction.                                                 | 0.1                                                                                                    |
| order_bank_response | Description about the transaction shared by                                   | String                                                                                                    |
|                     | the bank after transaction.                                                   |                                                                                                    |
| order_gtw_id        | Unique payment option Bank name.                                              | Alphabet(6)                                                                                                    |
| order_card_name     | Specify the card name for the                                                 | Possible value for card name is                                                                                               |
|                     | transaction.                                                                  | VISA","MASTERCARD","AMEX","J<br>CB","DINERS CLUB".                                                                            |
| order_option_type   | Specify the payment option type for the order.                                | String Possible value for payment option type is:                                                                             |
|                     |                                                                               | OPTCASHC-Cash card OPTCRDC -Credit Card OPTDBCRD-Debit Card OPTEMI-EMI OPTIVRS-IVRS OPTMOBP-MobilePayments OPTNBK-Net Banking |
| param_value1        | Temp parameters value update by merchant at transaction time for further use. | String                                                                                                    |
| param_value2        | Temp parameters value update by merchant at transaction time for further use. | String                                                                                                    |
| param_value3        | Temp parameters value update by merchant at transaction time for further use. | String                                                                                                    |
| param_value4        | Temp parameters value update by merchant at transaction time for further use. | String                                                                                                    |
| param_value5        | Temp parameters value update by merchant at transaction time for further use. | String                                                                                                    |
| page_count          | Total pages available based on no_of_records in the request.                  | Example: no_of_records sent in request was 100 total_records matching the                                                     |

| total_records | Total no. of orders matching the lookup criteria.                       | lookup criteria were 1000 page_count will be 10 (total_records / no_of_records) rounded to the ceiling. |
|---------------|-------------------------------------------------------------------------|----------------------------------------------------------------------------------------------------|
| error_desc    | Reason if search criteria did not find the orders for the transactions. | String. Please refer below table_for failure message.                                                   |
| error_code    | Error code for Failure reason.                                          | String. Please refer below table_for                                                                    |

|  | failure message. |
|--|------------------|
|  |                  |

# **Example XML**

# **Response Success**

#### Response:

```
<?xml version='1.0' encoding='UTF-8'?>
<Order Status Result error code="">
      <error desc></error desc>
      <order_TDS>0.0</order_TDS>
      <order amt>1.0/order amt>
      <order_bank_ref_no>035944</order_bank_ref_no>
      <order_bank_response>Transaction Successful</order_bank_response>
      <order bill address>Room no 1101, near Railway station Ambad/order bill address>
      <order bill city>Indore/order bill city>
      <order_bill_country>India</order_bill_country>
      <order bill email>chandrakant.patil@avenues.info</order bill email>
      <order bill name>Shashi</order bill name>
      <order bill state>MP</order bill state>
      <order bill tel>9595226054/order bill tel>
      <order bill zip>425001/order bill zip>
      <order capt amt>0.0/order capt amt>
      <order card name>MasterCard/order card name>
      <order currncy>INR</order currncy>
      <order date time>2015-09-16 15:05:55.573/order date time>
      <order_delivery_details></order_delivery_details>
      <order device type>PC</order device type>
      <order_discount>0.0</order_discount>
      <order_fee_flat>0.0</order_fee_flat>
      <order fee perc>2.3</order fee perc>
      <order fee perc value>0.02</order fee perc value>
      <order fraud status>NA</order fraud status>
      <order_gross_amt>1.0</order_gross_amt>
      <order gtw id>ICICI</order gtw id>
      <order ip>192.168.2.182/order ip>
      <order_no>66068092</order_no>
      <order_notes>order will be shipped/order_notes>
      <order_option_type>OPTCRDC</order_option_type>
      <order ship address>Room no 1101, near Railway station Ambad/order ship address>
      <order_ship_city>Indore/order_ship_city>
      <order ship country>India/order ship country>
      <order ship email></order ship email>
      <order ship name>Shashi</order ship name>
      <order_ship_state>MP</order_ship_state>
      <order ship tel>9595226054/order ship tel>
      <order_ship_zip>425001</order_ship_zip>
```

```
<order_status>Successful</order_status>
<order_status_date_time>2015-09-16 15:06:13.243</order_status_date_time>
<order_tax>0.0028</order_tax>
<param_value1>Mobile No9595226054</param_value1>
<param_value2>Flight from Dehli</param_value2>
<param_value3>ToMumbai</param_value3>
<param_value4>Mobile No9595226054</param_value4>
<param_value5>Mobile No9595226054</param_value5>
<reference_no>204000163469</reference_no>
<status>0</status>
</Order_Status_Result>
```

# **Failure Response:**

**Note:** You will have to decrypt the above response from "enc\_response" parameter. Kindly refer to the decryption section.

#### **Example JSON Response**

# **Success Response:**

{

```
"reference_no":"20400016346
9", "order_no":"66068092",
"order_currncy":"INR",
"order_amt":1.0,
"order_date_time":"2015-09-16
15:05:55.573", "order_bill_name":"Shashi",
"order_bill_address":"Room no 1101, near Railway station
Ambad", "order_bill_zip":"425001",
"order_bill_tel":"9595226054",
"order_bill_email":"chandrakant.patil@avenues.inf
o", "order_bill_country":"India",
"order_ship_name":"Shashi",
"order_ship_address":"Room no 1101, near Railway station
Ambad", "order_ship_country":"India",
"order_ship_tel":"9595226054",
```

```
"order bill city": "Indore",
"order_bill_state":"MP",
"order_ship_city":"Indore",
"order_ship_state":"MP",
"order_ship_zip":"425001",
"order_ship_email":"",
"order_notes":"order will be
shipped",
"order_ip":"192.168.2.182",
"order_status": "Successful",
"order_fraud_status":"NA",
"order_status_date_time":"2015-09-16
15:06:13.243", "order_capt_amt":0.0,
"order card name": "MasterCard",
"order_delivery_details":"",
"order_fee_perc":2.3,
"order fee perc value":0.02,
"order fee flat":0.0,
"order_gross_amt":1.0,
"order_discount":0.0,
"order_tax":0.0028,
"order_bank_ref_no":"035944
", "order_gtw_id":"ICICI",
"order bank response": "Transaction
Successful",
"order_option_type":"OPTCRDC",
"order TDS":0.0,
"order_device_type":"PC",
"param_value1":"Mobile
No9595226054",
"param_value2":"Flight from Dehli",
"param_value3":"ToMumbai",
"param_value4":"Mobile
No9595226054",
"param_value5": "Mobile
No9595226054", "error_desc":"",
"status":0,
"error_code":""
Failure Response:
{
   "error_desc":"Order List: Invalid
   Parameter", "error code": "51313",
   "status":1
}
```

**Note:** You will have to decrypt the above response from "enc\_response" parameter. Kindly refer to

the decryption section.

## **Example STRING Response**

#### Format:

status|order\_status|reference\_no|order\_bank\_ref\_no|order\_bank\_response| order\_bill\_name|order\_bill\_email|order\_bill\_address|order\_bill\_city|order\_bill\_state|order\_bill\_co

untry|order\_bill\_telephone\_no|order\_bill\_city\_zip|order\_card\_name|order\_currency|order\_date

time|order\_delivery\_details|order\_device\_type|order\_fraud\_status|order\_gateway\_id|order\_iP|or der\_no|

order\_notes|order\_option\_type|order\_shiping\_name|order\_ship\_email|order\_ship\_address|order

\_ship\_city|order\_ship\_state|order\_ship\_country|order\_ship\_telephone\_no|order\_ship\_zip|order\_ship\_zip|order\_ship\_state|order\_ship\_country|order\_ship\_telephone\_no|order\_ship\_zip|order\_ship\_state|order\_ship\_country|order\_ship\_telephone\_no|order\_ship\_zip|order\_ship\_state|order\_ship\_state|order\_ship\_country|order\_ship\_telephone\_no|order\_ship\_zip|order\_ship\_state|order\_ship\_state|order\_ship\_country|order\_ship\_telephone\_no|order\_ship\_zip|order\_ship\_state|order\_ship\_state|order\_ship\_state|order\_ship\_state|order\_ship\_state|order\_ship\_state|order\_ship\_state|order\_ship\_state|order\_ship\_state|order\_ship\_state|order\_ship\_state|order\_ship\_state|order\_ship\_state|order\_ship\_state|order\_ship\_state|order\_ship\_state|order\_ship\_state|order\_ship\_state|order\_ship\_state|order\_ship\_state|order\_ship\_state|order\_ship\_state|order\_ship\_state|order\_ship\_state|order\_ship\_state|order\_ship\_state|order\_ship\_state|order\_ship\_state|order\_ship\_state|order\_ship\_state|order\_ship\_state|order\_ship\_state|order\_ship\_state|order\_ship\_state|order\_ship\_state|order\_ship\_state|order\_ship\_state|order\_ship\_state|order\_ship\_state|order\_ship\_state|order\_ship\_state|order\_ship\_state|order\_ship\_state|order\_ship\_state|order\_ship\_state|order\_ship\_state|order\_ship\_state|order\_ship\_state|order\_ship\_state|order\_ship\_state|order\_ship\_state|order\_ship\_state|order\_ship\_state|order\_ship\_state|order\_ship\_state|order\_ship\_state|order\_ship\_state|order\_ship\_state|order\_ship\_state|order\_ship\_state|order\_ship\_state|order\_ship\_state|order\_ship\_state|order\_ship\_state|order\_ship\_state|order\_ship\_state|order\_ship\_state|order\_ship\_state|order\_ship\_state|order\_ship\_state|order\_ship\_state|order\_ship\_state|order\_ship\_state|order\_ship\_state|order\_ship\_state|order\_ship\_state|order\_ship\_state|order\_ship\_state|order\_ship\_state|order\_ship\_state|order\_ship\_state|order\_ship\_state|order\_ship\_state|order\_ship\_state|order\_ship\_state|order\_ship\_state|order\_ship\_state|order\_ship\_state|order\_ship\_state|order\_ship\_state|order\_ship\_state|order\_ship\_state|order\_ship\_state|order\_ship\_state|order\_ship\_st

status\_date\_time|order\_TDS|order\_amount|order\_capture\_amount|order\_discount|order\_fee fla

t|order\_fee\_perc|order\_fee\_perc\_value|order\_gross\_amount|order\_tax|param\_value1|param\_value2|param\_value3|param\_value4|param\_value5|

# Example:

0|Successful|204000163514|068406|Transaction
Successful|Shashi|gzpmgexii@i.softbank.jp|Room no 1101, near Railway station
Ambad|Indore|MP|India|9595226054|425001|MasterCard|INR|2015-09-18
12:53:40.407||PC|NA|ICICI|192.168.2.182|64807533|order will be
shipped|OPTCRDC|Shashi||Room no 1101, near Railway station
Ambad|Indore|MP|India|9595226054|425001|2015-09-18
12:54:15.357|0.0|1.0|0.0|0.0|0.0|2.3|0.02|1.0|0.0028|Mobile No9595226054|Flight from
Dehli|ToMumbai|Mobile No9595226054|Mobile No9595226054|

#### **Failure Response:**

**Format:** statud|error\_code|error\_desc|

**Example**: 1|51313|Order List: Invalid Parameter|

**Note:** You will have to decrypt the above response from "enc\_response" parameter. Kindly refer to the decryption section.

# 2. Get Customer Payment Options

The Customer payment option API call is used to list payment option saved for a customer. Payments options are saved for a customer in vault for easy and convenient payment.

# **Request Parameters**

| Name                        | Description                                                                                                    | Note                                                                |
|-----------------------------|----------------------------------------------------------------------------------------------------|---------------------------------------------------------------------|
| enc_request<br>(required)   | AES encrypted request data.                                                                                                    |                                                                     |
| access_code<br>(required)   | Jnique CCAvenue access code which is generated when merchant registered their IP address. You must send this with each request. |                                                                     |
| request_type<br>(required)  | API requests are accepted in XML, JSON or String. Please specify the request type.                                              | Possible value for request_type is "XML" or "JSON" or "STRING".     |
| response_type<br>(optional) | API returns responses in XML, JSON or String format. If left blank, the response will be in the same format as request.         | Possible value for response_type is is "XML" or "JSON" or "STRING". |
| Command<br>(required)       | Command value specifies the API calls. You must send this with each request.                                                    | Possible value for this API call is<br>"getCustomerPaymentOptions"  |
| customer_id<br>(required)   | Unique Customer ID for the transaction.                                                                                         | Numeric(25).                                                        |

# **Example XML Request**

**Note:** You will have to encrypt the above request and store in the "enc\_request" parameter before sending it to CCAvenue. Kindly refer to the encryption section.

# Example JSON Request

```
{
"customer_id": "1234"
}
```

**Note:** You will have to encrypt the above request and store in the "enc\_request" parameter before sending it to CCAvenue. Kindly refer to the encryption section.

# **Example String Request**

Format: customer\_id| Example: 6|

**Note:** You will have to encrypt the above request and store in the "enc\_request" parameter before sending it to CCAvenue. Kindly refer to the encryption section.

# **Response Parameters**

| Name                 | Description                                                                                                    | Note                                                                                                    |
|----------------------|----------------------------------------------------------------------------------------------------|----------------------------------------------------------------------------------------------------|
| status               | This states whether the call was successful or not. If value of this parameter is "1" then you need not decrypt the enc_response as it will contain plain error message. | Value "0" denotes that the API call was successful. Value "1" denotes API call failure. On enc_response is plain text represents the error message.                    |
| enc_response         | AES encrypted response containing format as per response_type.                                                                                                    |                                                                                                    |
| customer_id          | Unique Customer ID for the transaction.                                                                                                    | Numeric(25).                                                                                                    |
| customer_card_no     | First and Last four digit of card no for the transaction.                                                                                                    | Numeric(10)  Will contain values only for  Credit Card and Debit Card.                                                                                                 |
| customer_payopt_type | Number of Payment options assign against to this customer id.                                                                                                    | String.  Values:  OPTNBK-net banking  OPTCRD-credit card  OPTDBCRD-debit card  OPTMOBP-mobile  payment OPTIVRS-  IVRS  OPTWLT- Wallet  OPTCASHC-Cash Card  OPTEMI- EMI |
| customer_card_name   | Customer card name for the transaction.                                                                                                    | Alphanumeric with special characters (space, hyphen, apostrophe, underscore, dot)(60).                                                                                 |
| customer_email       | Customer email id for the transaction.                                                                                                    | Alphanumeric with special characters (hyphen, underscore, dot,@)(70).                                                                                                  |
| customer_card_label  | Customer card label name for the transaction.                                                                                                    | Alphanumeric with special characters (space, hyphen, apostrophe, underscore, dot)(60).                                                                                 |

| <br>Unique Customer Card ID is the identifier for the payment options against the Customer ID. | Numeric(25).                                                               |
|------------------------------------------------------------------------------------------------|----------------------------------------------------------------------------|
| <br>no for the transaction                                                                     | Numeric(10)<br>Will contain values only for Credit<br>Card and Debit Card. |

| customer_phone_number      | Unique Customer phone number for the | Numeric(10).                                          |
|----------------------------|--------------------------------------|-------------------------------------------------------|
|                            | transaction.                         |                                                       |
| customer_card_expiry       | Customer card expiry month and year. | Numeric with special characters.                      |
| customer_card_issuing_bank | Customer card issuing bank name.     | String.                                               |
| error_desc                 | the record based on given            | String. Please refer below table_for failure message. |
| error_code                 |                                      | String. Please refer below table_for failure message. |

#### XML format:

#### request:

<?xml version='1.0' encoding='UTF-8' standalone='yes'?><Customer\_Payment\_Options
customer id='XXXXXXXXXXXXX7'>

#### response:

```
<?xml version='1.0' encoding='UTF-8'?>
<Customer_Payment_Option_Result customer_id="XXXXXXXXXXXXXX" error_code="" error_desc="">
  <pay Opt List>
    <customer>
      <customer_card_expiry>0719</customer_card_expiry>
      <customer card id>14109</customer card id>
      <customer card issuing bank></customer card issuing bank>
      <customer_card_label></customer_card_label>
      <customer card name>Visa</customer card name>
      <customer_card_no>4687782008</customer_card_no>
      <customer_card_type>CRDC</customer_card_type>
      <customerEmail>avis</customerEmail>
      <customer payopt type>OPTCRDC</customer payopt type>
      <customer_phone_number></customer_phone_number>
    </customer>
    <customer>
      <customer_card_expiry>1118</customer_card_expiry>
      <customer_card_id>14132</customer_card_id>
      <customer_card_issuing_bank></customer_card_issuing_bank>
      <customer_card_label></customer_card_label>
      <customer card name>Visa</customer card name>
      <customer card no>4111111111/customer card no>
      <customer card type>CRDC</customer card type>
      <customerEmail>avis</customerEmail>
      <customer_payopt_type>OPTCRDC</customer_payopt_type>
```

```
<customer phone number></customer phone number>
    </customer>
    <customer>
       <customer_card_expiry>0118</customer_card_expiry>
       <customer card id>14133</customer card id>
       <customer_card_issuing_bank></customer_card_issuing_bank>
       <customer_card_label></customer_card_label>
       <customer card name>Visa</customer card name>
       <customer card no>4132895021</customer card no>
       <customer card type>CRDC</customer card type>
       <customerEmail>avis</customerEmail>
       <customer_payopt_type>OPTCRDC</customer_payopt_type>
       <customer_phone_number></customer_phone_number>
    </customer>
  </pay Opt List>
</Customer_Payment_Option_Result>
JSON format:
request:
{'customer id': 'XXXXXXXXXXX87'}
response:
 "pay_Opt_List": [
   "customer card id": "14109",
   "customer_card_label": "",
   "customer_payopt_type": "OPTCRDC",
   "customer_card_type": "CRDC",
   "customer_card_name": "Visa",
   "customer card no": "4687782008",
   "customer_email": "avis",
   "customer_phone_number": "",
   "customer card expiry": "0719",
   "customer_card_issuing_bank": ""
   "customer_card_id": "14132",
   "customer_card_label": "",
   "customer_payopt_type": "OPTCRDC",
   "customer card type": "CRDC",
   "customer card name": "Visa",
   "customer_card_no": "4111111111",
   "customer email": "test",
   "customer_phone_number": "",
```

"customer\_card\_expiry": "1118",

```
"customer card issuing bank": ""
 },
  "customer_card_id": "14133",
  "customer_card_label": "",
  "customer_payopt_type": "OPTCRDC",
  "customer_card_type": "CRDC",
  "customer_card_name": "Visa",
  "customer_card_no": "4132895021",
  "customer_email": "test",
  "customer_phone_number": "",
  "customer_card_expiry": "0118",
  "customer_card_issuing_bank": ""
}
"error_desc": "",
"customer_id": "XXXXXXXXXXX87",
"error code": ""
```

#### **STRING format:**

#### request:

avis|

# response:

14109\$4687782008\$Visa\$CRDC\$OPTCRDC\$\$avis\$0719\$^14132\$411111111\$Visa\$CRDC\$OPTCRDC\$\$avis\$1118\$^14133\$4132895021\$Visa\$CRDC\$OPTCRDC\$\$avis\$0118\$|

# 3. Add Customer Payment Option

The Add Customer Payment Option API call is used to add another payment option for the customer of the merchant.

# **Request Parameters**

| Name                                    | Description                                                                                                    | Note                                                                  |
|-----------------------------------------|----------------------------------------------------------------------------------------------------|-----------------------------------------------------------------------|
| enc_request<br>(required)               | AES encrypted request data                                                                                                    |                                                                       |
| access_code<br>(required)               | Unique CCAvenue access code which is generated when merchant registered their IP address. You must send this with each request. |                                                                       |
| request_type<br>(required)              | API requests are accepted in XML, JSON or String. Specify the request type.                                                     | Possible value for request_type is "XML" or "JSON" or "STRING".       |
| response_type<br>(optional)             | API returns responses in XML, JSON or String format. If left blank, the response will be in the same format as request.         | Possible value for response_type is "XML" or "JSON" or "STRING".      |
| Command<br>(required)                   | Command value specifies the API calls. You must send this with each request.                                                    | Possible value for this API call is "addCustomerPaymentOption".       |
| customer_id (required)                  | Unique Customer ID for the transaction.                                                                                         | Numeric(25).                                                          |
| customer_name_on_card<br>(optional)     | Customer name on card.                                                                                                    | Alphanumeric with special characters (space, underscore)(30).         |
| customer_phone_no (optional)            | Customer mobile number.                                                                                                    | Numeric(10).                                                          |
| customer_email<br>(optional)            | Customer email id.                                                                                                    | Alphanumeric with special characters (hyphen, underscore, dot,@)(70). |
| customer_card_issuer_bank<br>(optional) | Customer card issuer bank name.                                                                                                 | Alphanumeric with special characters (space, underscore )(70).        |
| customer_card_expiry (required)         | Customer Card expiry date.                                                                                                    | Date format in <b>MM/yyyy</b> .                                       |
| customer_card_no                        | Customer Card number.                                                                                                    | Numeric(25)                                                           |

| (required)                       |                                                           |                                                                                |
|----------------------------------|-----------------------------------------------------------|--------------------------------------------------------------------------------|
| customer_card_name (required)    | Customer Card name.                                       | String VISA MASTERCARD AMEX JCB ECRD DINERS CLUB DSNV CTBL CVMS AMEX EZE CLICK |
| customer_card_type<br>(required) | Customer card type to payment option for the transaction. | String. CRDC-credit card DBRD-debit card                                       |

# **Example XML Request**

**Note:** You will have to encrypt the above request and store in the "enc\_request" parameter before sending it to CCAvenue. Kindly refer to the encryption section.

# **Example JSON Request**

```
"customer_id":14,
    "customer_email":"subash.yadav@avenues.i
    nfo", "customer_phone_no":8698319931,
    "customer_name_on_card":"subash yadav",
    "customer_card_no":421578965236545,
    "customer_card_name":"mastercard",
    "customer_card_expiry":"11/2015",
    "customer_card_issuer_bank":"Kotak
    mahindra", "customer_card_type":"CRDC"
}
```

**Note:** You will have to encrypt the above request and store in the "enc\_request" parameter before sending it to CCAvenue. Kindly refer to the encryption section.

## **Example STRING**

## **Request Format:**

customer\_id|customer\_email|customer\_phone\_no|customer\_name\_on\_card|customer\_card\_no |cust omer\_card\_name|customer\_card\_expiry|customer\_issuer\_bank|customer\_card\_type|

**Example:** 14|subash.yadav@avenues.info|8698319931|subash yadav|421578965236545|mastercard|11/2015|Kotak mahindra|CRDC|

**Note:** You will have to encrypt the above request and store in the "enc\_request" parameter before sending it to CCAvenue. Kindly refer to the encryption section.

# **Response Parameters**

| Name             | Description                                                                                                | Note                        |
|------------------|----------------------------------------------------------------------------------------------------|-----------------------------|
| status           | successful or not. If value of this parameter is "1" then you need not decrypt the enc_response as it will |                             |
| enc_response     | AES encrypted response containing format as per response_type                                              |                             |
| customer_id      | , -, -,                                                                                                    | Numeric(25).                |
| customer_card_id | Unique Customer card ID against the payment option for the transaction.                                    | Numeric (25).               |
| Status           | Delete Status value specifies whether                                                                      | Possible values for this is |

| customer_card_no_last<br>4digits | customer payment option is going to<br>be<br>deleted successfully or not.<br>Last four digit of card no for the<br>transaction. | Deletion successful.     Could not be deleted.  Numeric(4)  Will contain values only for Credit |
|----------------------------------|----------------------------------------------------------------------------------------------------|-------------------------------------------------------------------------------------------------|
| customer_pay_opt_type            | Customer payment option for given                                                                                               | Card and Debit card. String                                                                     |
|                                  | details.                                                                                                    | OPTCRD-credit card OPTDBCRD-debit card                                                          |
| customer_card_expry              | Customer card expiry date.                                                                                                    | Date format in <b>MM/yyyy</b> .                                                                 |
| customer_card_issuer_b<br>ank    | Customer Card issuer bank.                                                                                                    | Alphanumeric with special characters (space, underscore )(70).                                  |
| customer_card_name               | Customer Card name.                                                                                                    | String VISA MASTERCARD AMEX JCB ECRD DINERS CLUB DSNV CTBL CVMS AMEX EZE CLICK                  |
| error_desc                       | Reason if customer payment option is not going to be deleted successfully.                                                      | String. Please refer below table_for failure message.                                           |
| error_code                       | Error code for Failure reason.                                                                                                  | String. Please refer below table for failure message.                                           |

# **Example XML**

# **Response Success:**

<customer\_card\_name>Visa</customer\_card\_name>

```
<customer_card_no_last4digits>2346</customer_card_no_last4digits>
<customer_id>14</customer_id>
<customer_pay_opt_type>OPTCRDC</customer_pay_opt_type>
<error_code></error_code>
<error_desc></error_desc>
<status>0</status>
</Add_Customer_Payment_Option_Result>
```

#### Failure:

**Note:** You will have to decrypt the above response from "enc\_response" parameter. Kindly refer to the decryption section.

# **Example JSON**

# **Response Success:**

```
"customer_id":"14",
    "customer_card_id":"36",
    "customer_card_no_last4digits":"6545",
    "customer_card_expiry":"11/2015",
    "customer_pay_opt_type":"OPTCRDC",
    "customer_name_on_card":"subash
    yadav", "customer_card_name":"Visa",
    "customer_card_issuer_bank":"Kotakmahind
    ra", "error_desc":"",
    "error_code":"","status":0
}
Failure:
```

```
{
    "customer_id":"14",
    "customer_card_id":"",
    "customer_card_no_last4digits":"234
    6",
    "customer_card_expiry":"11/2015",
    "customer_pay_opt_type":"",
    "customer_name_on_card":"subash yadav",
    "customer_card_name":"Visa",
    "customer_card_issuer_bank":"Kotakmahindra",
    "error_desc":"Customer Card Id: Invalid
    Parameter", "error_code":"51337",
    "status":1
}
```

**Note:** You will have to decrypt the above response from "enc\_response" parameter. Kindly refer to the decryption section.

## **Example String**

## **Response Format:**

Status|customer\_id|customer\_card\_id|customer\_card\_no\_last4digits|customer\_card\_expiry| custo

mer\_pay\_opt\_type|customer\_card\_name|customer\_card\_issuer\_bank|error\_code|error\_des c|

#### Failure:

**Example:**1|14||test user|1111|11/2015|OPTCRDC|Visa|Kotakmahindra|51337|Customer Id:Invalid parameters|

#### Success:

Example:0|14|415|test user|1111|11/2015|OPTCRDC|Visa|Kotakmahindra|||

**Note:** You will have to decrypt the above response from "enc\_response" parameter. Kindly refer to the decryption section.

# **4. Payouts Summary**

Payouts Summary API call is used to list payouts summary for a merchant for a given settlement date.

## **Request Parameters**

| Name                          | Description                                                                                                    | Note                                                 |
|-------------------------------|----------------------------------------------------------------------------------------------------|------------------------------------------------------|
| enc_request<br>(required)     | AES encrypted request data.                                                                                                    |                                                      |
| access_code<br>(required)     | Unique CCAvenue access code which is generated when merchant registered their IP address. You must send this with each request. |                                                      |
| request_type<br>(required)    | API requests are accepted in XML, JSON or String. Specify the request type.                                                     | Possible value for request_type is "XML" or "JSON"   |
| response_type<br>(optional)   | API returns responses in XML, JSON or String format. If left blank, the response will be in the same format as request.         | Possible value for response_type is "XML" or "JSON"  |
| Command<br>(required)         | Command value specifies the API calls. You must send this with each request.                                                    | Possible value for this API call is "payoutSummary". |
| settlement_date<br>(required) | Provide the settlement Date to find the payouts list.                                                                           | Date must be in IST(dd-mm-<br>yyyy<br>)format.       |

### **Example XML Request**

**Note:** You will have to encrypt the above request and store in the "enc\_request" parameter before sending it to CCAvenue. Kindly refer to the encryption section.

# **Example JSON Request**

**Note:** You will have to encrypt the above request and store in the "enc\_request" parameter before sending it to CCAvenue. Kindly refer to the encryption section.

# **Response Parameters**

| Name                | Description                                                                                                    | Note                                                                                                    |
|---------------------|----------------------------------------------------------------------------------------------------|----------------------------------------------------------------------------------------------------|
| status              | This states whether the call was successful or not. If value of this parameter is "1" then you need no decrypt the enc_response as it will contain plain error message. | API call was successful.<br>tValue <b>"1</b> " denotes API call                                                                             |
| enc_response        | AES encrypted response containing format as per response_type.                                                                                                    |                                                                                                    |
| pay_amount          | Payout amount for a payout.                                                                                                    | Decimal(12,2).                                                                                                    |
| pay_ld              | Unique pay Id for payout.                                                                                                    | Numeric (25).                                                                                                    |
| settlement_date     | Date of settlement.                                                                                                    | Date in <b>IST(dd-mm-yyyy)</b> format.                                                                                                    |
| settlement_bank     | Name of bank in which settlement done.                                                                                                    | String.                                                                                                    |
| settlement_currency | Currency in which settlement is done.                                                                                                    | String.  Examples: INR – Indian Rupee                                                                                                    |
| trans_currency      | Currency in which merchant processed the transaction.                                                                                                    | String Examples: INR – Indian Rupee USD – United States Dollar SGD – Singapore Dollar GBP – Pound Sterling EUR – Euro, official currency of |

|            |                                                                                 | Eurozone                                             |
|------------|---------------------------------------------------------------------------------|------------------------------------------------------|
| sub_acc_ld | Unique sub account id for merchant if payouts done for sub account of merchant. | Alphanumeric with special characters (hyphen)(20).   |
| error_desc | Reason if customer payment option is not going to be deleted successfully.      | String Please refer below table_for failure message. |
| error_code | Error code for Failure reason.                                                  | String Please refer below table_for failure message. |

## **Example XML**

## **Response Success:**

```
<?xml version='1.0' encoding='UTF-8'?>
<Payout_Summary_Result>
      <error_code></error_code>
      <error_desc></error_desc>
      <pauyout_summary_list>
             <pauyout_summary_details</pre>
                    pay_amount="211.76"
                    pay_ld="40907"
                    settlement_date="19-01-
                    2016"
                    settlement_bank="KARUR VYSYA BANK"
                    settlement_currency="INR"
                    sub_acc_ld="split-1"
             trans_currency="INR" />
      </pauyout_summary_list>
</Payout_Summary_Result>
Failure:
<?xml version='1.0' encoding='UTF-8'?>
<Payout_Summary_Result>
```

```
<error_code>51419</error_code>
  <error_desc>Enc_request: No record found for given criteria.
  </error_desc>
</Payout_Summary_Result>
```

#### **Example JSON**

}

```
Response Success:
     {
        "Payout_Summary_Result
         ":{ "error_code":"",
         "error_desc":"",
         "pauyout_summary_list"
        :{
                "pauyout_summary_details":[{
                       "settlement_bank":"KARUR VYSYA
                       BANK", "pay_amount":211.76,
                       "trans_currency":"INR",
                       "pay_ld":40907,
                       "sub_acc_ld": "split-1",
                       "settlement_date":"19-01-
                       2016",
                       "settlement_currency":"INR"
               }]
```

```
}

Failure
:
{
    "Payout_Summary_Result
    ":{ "error_code":52014,
        "error_desc":"payout_date: Required parameter missing"
    }
}
```

# 5. Payld Details

Payld Details API call is used to list transactions for a given Payld.

## **Request Parameters**

| Name                        | Description                                                                                                    | Note                                                |
|-----------------------------|----------------------------------------------------------------------------------------------------|-----------------------------------------------------|
| enc_request<br>(required)   | AES encrypted request data.                                                                                                    |                                                     |
| access_code<br>(required)   | Unique CCAvenue access code which is generated when merchant registered their IP address. You must send this with each request. |                                                     |
| request_type<br>(required)  | API requests are accepted in XML, JSON or String. Specify the request type.                                                     | Possible value for request_type is "XML" or "JSON"  |
| response_type<br>(optional) | API returns responses in XML, JSON or String format. If left blank, the response will be in the same format as request.         | Possible value for                                  |
| Command<br>(required)       | Command value specifies the API calls. You must send this with each request.                                                    | Possible value for this API call is "payIdDetails". |
| pay_id (required)           | Provide the settlement Date to find the payouts list.                                                                           | Numeric(25).                                        |

## **Example XML Request**

**Note:** You will have to encrypt the above request and store in the "enc\_request" parameter before sending it to CCAvenue. Kindly refer to the encryption section.

# **Example JSON Request**

**Note:** You will have to encrypt the above request and store in the "enc\_request" parameter before sending it to CCAvenue. Kindly refer to the encryption section.

# **Response Parameters**

| Name         | Description                                                                                                    | Note                                                                                                    |
|--------------|----------------------------------------------------------------------------------------------------|----------------------------------------------------------------------------------------------------|
| status       | This states whether the call was successful or not. If value of this parameter is "1" then you need not decrypt the enc_response as it will contain plain error message. | Value "0" denotes that the API call was successful. Value "1" denotes API call failure. On enc_response is plain text representing the error message. |
| enc_response | AES encrypted response containing format as per response_type.                                                                                                    |                                                                                                    |
| pay_ld       | Unique pay Id for payout.                                                                                                    | Numeric (25).                                                                                                    |
| Amount       | Amount of transaction.                                                                                                    | Decimal(12,2).                                                                                                    |
| amt_payable  | Payable amount for given transaction to merchant.                                                                                                    | Decimal(12,2).                                                                                                    |
| bank_ref_no  | Bank reference number of aggregator bank.                                                                                                    | varchar(25).                                                                                                    |
| bill_email   | Customer email id for the transaction.                                                                                                    | Alphanumeric with special characters (hyphen, underscore, dot,@)(70).                                                                                 |
| bill_name    | Order billing name for the order.                                                                                                    | Possible value for name is Alphanumeric with special characters (space, hyphen,                                                                       |

|                 |                                                                            | apostrophe, underscore, dot)(60).                                                                                                    |
|-----------------|----------------------------------------------------------------------------|----------------------------------------------------------------------------------------------------|
| ccavenue_ref_no | CCAvenue reference no allocated to the transaction.                        | Numeric(25).                                                                                                    |
| currency        | Currency in which merchant processed the transaction.                      | String Examples: INR – Indian Rupee USD – United States Dollar SGD – Singapore Dollar GBP – Pound Sterling EUR – Euro, official currency of Eurozone |
| date_time       | This is the latest date and time when order status is modified.            | DateTime in IST( yyyy-MM-dd HH:mm:ss.SSS) format.                                                                                                    |
| fees            | Fee applied to process transaction by CCAvenue.                            | Decimal(12,2).                                                                                                    |
| order_no        | Order No for the transaction.                                              | AlphaNumeric with special characters(hyphen and underscore)(30).                                                                                     |
| sub_acc_id      | Unique Id for sub Account of merchant if provided for transaction          | Alphanumeric with special characters (hyphen)(20).                                                                                                   |
| tax             | Sum of Taxes applied for the transaction.                                  | Decimal(12,2).                                                                                                    |
| txn_type        | Type of transaction included in payouts.                                   | String<br>Example:<br>CAPTURE                                                                                                    |
|                 |                                                                            | Chargeback                                                                                                    |
|                 |                                                                            | Dispute                                                                                                    |
|                 |                                                                            | MISC                                                                                                    |
|                 |                                                                            | Payout                                                                                                    |
|                 |                                                                            | REFUND                                                                                                    |
| error_desc      | Reason if customer payment option is not going to be deleted successfully. | String. Please refer below table_for failure message.                                                                                                |

| error_code | Error code for the Failure reason. | String.                      |
|------------|------------------------------------|------------------------------|
|            |                                    | Please refer below table_for |
|            |                                    | failure message.             |

## **Example XML**

### **Response Success:**

```
<?xml version='1.0' encoding='UTF-8'?>
<pay_id_details_Result>
       <error_code></error_code>
       <error_desc></error_desc>
       <pay_id>40907</pay_id>
       <pay_id_txn_details_list>
             <pay_id_txn_details</pre>
                     amount="40.00"
                     amt_payable="35.88"
                     bank_ref_no="14525144072
                     17"
                     bill_email="chandrakant.patil@avenues.in
                     fo" bill_name="Shashi"
                     ccavenue_ref_no="205000170631"
                     currency="INR"
                     date_time="2016-01-11 17:42:58.223"
                     fees="3.60"
                     order_no="2964991
                     7" sub_acc_id=""
```

```
tax="0.52"

txn_type="Chargeback"

/>

</pay_id_txn_details_list>

</pay_id_details_Result>

Failure:

<?xml version='1.0' encoding='UTF-8'?>

<pay_id_details_Result>

<error_code>51419</error_code>

<error_desc>Enc_request: No record found for given criteria.</error_desc>

<pay_id>40907</pay_id>
</pay_id_details_Result>
```

# **Example JSON**

{

```
Response Success:
```

```
o", "fees":3.6,
                      "bill_name":"Shashi"
                      "order_no":2964991
                      7, "currency":"INR",
                       "amount":40,
                       "tax":0.52,
                      "ccavenue_ref_no":205000170631,
                      "bank_ref_no":1452514407217,
                      "date_time":"2016-01-11
                       17:42:58.223",
                       "txn_type":"Chargeback
                      ", "sub_acc_id":""
               }]
       }
       }
   }
Failure
   {
       "pay_id_details_Result":{
               "error_code":52017,
"error_desc":"pay_id: Invalid
               Parameter"
   }
```

"bill\_email":"chandrakant.patil@avenues.inf

# 6. Create Split Payout

When transaction happens through the main merchant who in turn has to distribute the amount among multiple sub-accounts, split payout shall be used. In this way the payout will be directly performed to the sub-accounts.

#### Note:

- 1. Split payout shall be performed only for the confirmed/shipped transactions against the confirmed amount.
- 2. Split payout call once made cannot be modified. So please ensure that the details are accurate before making the call.

#### **Request Parameters**

| Name                  | Description                 | Note                                                  |
|-----------------------|-----------------------------|-------------------------------------------------------|
| enc_request           | AES encrypted string        |                                                       |
| (required)            | containing                  |                                                       |
|                       | request parameters.         |                                                       |
| access_code           | Unique CCAvenue access      |                                                       |
| (required)            | code which is generated     |                                                       |
|                       | when merchant registered    |                                                       |
|                       | their IP address. You must  |                                                       |
|                       | send this                   |                                                       |
|                       | with each request.          |                                                       |
| request_type          | API requests are            | Possible value for                                    |
| (required)            | accepted in XML, JSON       | request_type is "XML" or                              |
|                       | or String. Specify          | "JSON" or "STRING".                                   |
|                       | the request type.           |                                                       |
| response_type         | API returns responses in    | Possible value for                                    |
| (optional)            | XML, JSON or String         | response_type is "XML" or                             |
| ,                     | format. If left blank, the  | "JSON" or "STRING".                                   |
|                       | response will be in         |                                                       |
|                       | the same format as request. |                                                       |
| split_tdr_charge_type | This decides which party    | Possible value for                                    |
|                       | should be charged for the   | split_tdr_charge_type is ' <b>M</b> ' or ' <b>S</b> ' |
|                       | TDR fees in case of split   | or ' <b>A</b> '                                       |
|                       | payouts.                    | where                                                 |
|                       |                             | M means 'Merchant'                                    |
|                       |                             | S means Submerchant                                   |
|                       |                             | A means All                                           |
| Command               | Command value specifies     | Possible value for this API                           |
| (required)            | the                         | call is "createSplitPayout".                          |
| ,,                    | API calls. You must send    |                                                       |
|                       | this with each request.     |                                                       |
|                       | uno with cach request.      |                                                       |

| reference_no | Unique CCAvenue reference | lumeric(25) |
|--------------|---------------------------|-------------|

| (required)                | number for the transaction.                                                            |               |
|---------------------------|----------------------------------------------------------------------------------------|---------------|
| splitAmount<br>(required) | SplitAmount is part of Order amount which needs to be given to particular sub account. | Decimal(12,2) |
| subAccId<br>(required)    | Unique Sub Account ID.                                                                 | String        |
| merComm<br>(required)     | This is the value of merchant's commission as defined in the split payout.             | Decimal(12,2) |

#### **Example XML Request**

**Note:** You will have to encrypt the above request and store in the "enc\_request" parameter before sending it to CCAvenue. Kindly refer to the encryption section.

#### **Example JSON Request**

```
{
    'reference_no':'20400016779
    8', 'split_tdr_charge_type':'M',
    'merComm':'2.0',
    'split_data_list': [
         {'splitAmount':'0.50','subAccld':'2954-1"},
         {'splitAmount':'0.50','subAccld':'2954-2'}
    ]
}
```

**Note:** You will have to encrypt the above request and store in the "enc\_request" parameter before sending it to CCAvenue. Kindly refer to the encryption section.

# **Example STRING Request**

#### Format:

reference\_no|split\_tdr\_charge\_type|merComm|splitAmount\$subAccId#splitAmount\$subAccId# splitAmount\$subAccId| 204000166782|M|2.0|0.50\$2954-1#0.50\$2954-2#0.50\$2954-3|

#### **Example:**

**Note:** You will have to encrypt the above request and store in the "enc\_request" parameter before sending it to CCAvenue. Kindly refer to the encryption section.

# **Response Parameters**

| Name       | Description                                                            | Note                                                                                                    |
|------------|------------------------------------------------------------------------|----------------------------------------------------------------------------------------------------|
|            | successful or not. If value of this parameter is "1" then you need not | Value "0" denotes the API call success. Value "1" denotes API call failure. On enc_response is plain text represents the error message. |
|            | AES encrypted response containing format as per response_type          |                                                                                                    |
| error_code | Error code for API failure.                                            | Numeric                                                                                                    |
| _          | This is the reference number merchant sent in confirm request.         | Numeric                                                                                                    |
| error_desc | Failure reason for reference_no                                        | String                                                                                                    |

| error_code | error_desc                                        |
|------------|---------------------------------------------------|
| 52001      | Error while creating the split payout request.    |
| 52002      | Split data is mandatory.                          |
| 52003      | Split amount is mandatory.                        |
| 52004      | Sub account id is mandatory.                      |
| 52005      | Split commission is mandatory.                    |
| 52006      | Split record already exists.                      |
| 52007      | Sum of split amount is not equal to order amount. |
| 52008      | Record not found.                                 |

| 52009 | Commission should be numeric.       |  |
|-------|-------------------------------------|--|
| 52010 | split_tdr_charge_type is mandatory. |  |
| 52011 | Invalid split_tdr_charge_type.      |  |
| 52012 | Split payout is not applicable.     |  |

#### **Example XML Response**

#### Success:

#### Failure:

**Note:** You will have to decrypt the above response from "enc\_response" parameter. Kindly refer to the decryption section.

# **Example JSON**

```
Response Success:
```

```
{
    "Create_Split_Payout_Result":
    {
        "status":0,
        "error_code":""
        ,
        "reference_no":2040001678
        01, "error_desc":""
    }
}
Failure:
```

## **Example STRING**

## **Response Success:**

Format: reference\_no|status|error\_code|error\_desc

**Example:** 204000167802|0||

#### Failure:

Format: reference\_no|status|error\_code|error\_desc

**Example:** 204000167802|1|51015|Amount must be Numeric.

# 7. Split Refund

Split refund call is performed particularly for transactions which are processed through Split Payout.

#### Note:

- 1. Split refund call can be made only once against a transaction (either full or partial).
- 2. Multiple refunds for the same transaction are not possible as of now.
- 3. Though a split order is shipped, Split refund cannot be called until Split Payout is performed on that transaction.

### **Request Parameters**

| Name                                                                                                    | Description                                                                                                    | Note                                                |  |
|----------------------------------------------------------------------------------------------------|----------------------------------------------------------------------------------------------------|-----------------------------------------------------|--|
| enc_request<br>(required)                                                                                                    | AES encrypted request data.                                                                                                    |                                                     |  |
| access_code<br>(required)                                                                                                    | Unique CCAvenue access code which is generated when merchant registered their IP address. You must send this with each request. |                                                     |  |
| request_type<br>(required)                                                                                                    | API requests are accepted in XML, JSON or String. Specify the request type.                                                     | Possible value for request_type is "XML" or "JSON"  |  |
| response_type (optional)  API returns responses in XML, JSON or String format. If left blank, the response will be in the same format as request. |                                                                                                    | Possible value for response_type is "XML" or "JSON" |  |
| Command Command value specifies the API calls. (required) You must send this with each request.                                                   |                                                                                                    | Possible value for this API call is "splitRefund".  |  |
| ·                                                                                                    |                                                                                                    | Numeric(25).                                        |  |
| refundAmount (required)  Transaction amount to be refunded.  Amount can be full or partial of the transaction amount.                             |                                                                                                    | Decimal(12,2).                                      |  |
| subAccId<br>(optional)                                                                                                    | Unique Id for sub Account of merchant provided for split payout for which amount to be refunded.                                | Alphanumeric with special characters (hyphen)(20).  |  |
| refundRefNo<br>(required)                                                                                                    | Unique reference number shared by merchant to refund the captured transaction amount.                                           | AlphaNumeric(30)                                    |  |

#### **Example XML Request**

**Note:** You will have to encrypt the above request and store in the "enc\_request" parameter before sending it to CCAvenue. Kindly refer to the encryption section.

#### **Example JSON Request**

```
{'reference_no':'205000175099','split_data_list': [{'refundAmount':'40.00','subAccId':'2954-1','refundRefNo':'45454'},{'refundAmount':'40.00','subAccId':'2954-2','refundRefNo':'45454'},{'refundAmount':'20.00','refundRefNo':'454254'}]}
```

**Note:** You will have to encrypt the above request and store in the "enc\_request" parameter before sending it to CCAvenue. Kindly refer to the encryption section.

# **Response Parameters**

| Name Description               |                                                                                                    | Note                                                 |
|--------------------------------|----------------------------------------------------------------------------------------------------|------------------------------------------------------|
| status                         | This states whether the call was successful or not. If value of this parameter is "1" then you need not decrypt the enc_response as it will contain plain error message. |                                                      |
| enc_response                   | AES encrypted response containing format as per response_type.                                                                                                    |                                                      |
| refund_status                  |                                                                                                    |                                                      |
| reason                         | Reason if customer payment option is not going to be deleted successfully.  Please refer below for failure messa                                                         |                                                      |
| Error code for Failure reason. |                                                                                                    | String Please refer below table for failure message. |

# **Example XML**

# **Response Success:**

#### Failure:

# **Example JSON**

## **Response Success:**

```
{"split_refund_result":{"reason":"","error_code":"","refund_status":0}}
```

#### Failure:

```
{"split_refund_result":{"reason":"Amount: Required parameter missing","error_code":51014,"refund_status":1}}
```

**Note:** You will have to decrypt the above response from "enc\_response" parameter. Kindly refer to the decryption section.

# 8. Bin Details

Bin Details call is performed to fetch the card details of bin.

## **Request Parameters**

| Name                                                                                                    | Description                                                                                                    | Note                                                           |
|----------------------------------------------------------------------------------------------------|----------------------------------------------------------------------------------------------------|----------------------------------------------------------------|
| enc_request<br>(required)                                                                                                    | AES encrypted request data.                                                                                                    |                                                                |
| (required)                                                                                                    | Unique CCAvenue access code which is generated when merchant registered their IP address. You must send this with each request. |                                                                |
|                                                                                                    |                                                                                                    | Possible value for request_type is "XML" or "JSON" or "STRING" |
| response_type (optional)  API returns responses in XML, JSON or String format. If left blank, the response be in the same format as the request. |                                                                                                    | Possible value for                                             |
| Command Command value specifies the API calls. (required) You must send this with each request.                                                  |                                                                                                    | Possible value for this API call is "binDetails".              |
| bin_number (required)                                                                                                    | First 6 digits of card number (Bin number).                                                                                     | Numeric(6).                                                    |

## **Example XML Request**

<br/><bin\_details\_query><bin\_number>464042</bin\_number><br/></bin\_details\_query>

**Note:** You will have to encrypt the above request and store in the "enc\_request" parameter before sending it to CCAvenue. Kindly refer to the encryption section.

# **Example JSON Request**

{'bin\_number': '464042' }

| <b>Note:</b> You will have to encrypt the above request and store in the "enc_request" parameter I | oefore |
|----------------------------------------------------------------------------------------------------|--------|
|                                                                                                    |        |
|                                                                                                    |        |
|                                                                                                    |        |
|                                                                                                    |        |
|                                                                                                    |        |
|                                                                                                    |        |
|                                                                                                    |        |
|                                                                                                    |        |
|                                                                                                    |        |
|                                                                                                    |        |
|                                                                                                    |        |
|                                                                                                    |        |
|                                                                                                    |        |
|                                                                                                    |        |
|                                                                                                    |        |
|                                                                                                    |        |
|                                                                                                    |        |
|                                                                                                    |        |

sending it to CCAvenue. Kindly refer to the encryption section.

# **Example STRING**

### **Request Format:**

bin\_number| **Example:** 

464042|

Note: You will have to encrypt the above request and store in the "enc\_request" parameter before sending it to CCAvenue. Kindly refer to the encryption section.

## **Response Parameters**

| Name         | Description                                                                                                    | Note                                                                                                    |
|--------------|----------------------------------------------------------------------------------------------------|----------------------------------------------------------------------------------------------------|
| status       | This states whether the call was successful or not. If the value of this parameter is "1" then you need not decrypt the enc_response as it will contain the plain error message. | Value "0" denotes that the API call was successful. Value "1" denotes API call failure. On enc_response is plain text representing the error message.              |
| enc_response | AES encrypted response containing the format as per response_type.                                                                                                    |                                                                                                    |
| bin_number   | Bin number that was sent in request.                                                                                                    | Numeric(6).                                                                                                    |
| card_name    | Name of the card of the selected Bin number.                                                                                                    | String Possible values, "Visa Debit Card",  "MasterCard Debit  Card", "Maestro Debit  Card"", "Amex",  "Diners  Club",  "DISCOVER",  "JCB",  "MasterCard",  "Visa" |

| card_type | Card type of the given bin number. | String           |
|-----------|------------------------------------|------------------|
|           |                                    | Possible values: |

|                                                                                            |                                                                 | "OPTDBCRD",<br>"OPTCRDC"                              |
|--------------------------------------------------------------------------------------------|-----------------------------------------------------------------|-------------------------------------------------------|
| payment_option                                                                             | Payment option for the card of the given bin number             | String.<br>Values                                     |
|                                                                                            |                                                                 | OPTCRD-credit card OPTDBCRD-debit card                |
| issuing_bank                                                                               | Name of the bank that issue the card of the given bin number    | String                                                |
| country                                                                                    | Country of the bank that issue the card of the given bin number | String                                                |
|                                                                                            | Note this parameter is available only in xml and JSON response. |                                                       |
| error_desc Reason if API call does not find the record based on the given search criteria. |                                                                 | String. Please refer below table_for failure message. |
| error_code                                                                                 | Error code for Failure.                                         | String. Please refer below table_for failure message. |

# **Example XML Response**

#### Success:

<payment\_option>OPTDBCRD</payment\_option>

```
</bin_details_Result>
 Failure:
  <?xml version='1.0' encoding='UTF-8'?>
  <br/>
<br/>
details_Result>
        <error_code>52026
        <error_desc>bin_number: Invalid Parameter/error_desc>
  </bin_details_Result>
Example JSON
Response Success:
 {"bin_details_Result":{
        "issuing_bank": "FLAGSTAR BANK
        FSB", "card_type":"DBCRD",
        "bin_number":464042,
        "payment_option":"OPTDBCRD",
        "error_code":"UNITED STATES",
        "card_name":"Visa Debit Card",
        "country":"",
        "error_desc":""
 }
 Failure:
  {"bin_details_Result":{
        "error_code":52026,
        "error_desc":"bin_number: Invalid
        Parameter"
        }
 }
```

# **Example STRING**

# **Response Success:**

Format: Bin\_number|Card\_name|Card\_type|Payment\_option|Issuing\_bank|Error\_code|Error\_desc

Example:

464042|Visa Debit Card|DBCRD|OPTDBCRD|FLAGSTAR BANK FSB||

Failure:

**Example:** |||||52026|bin\_number: Invalid Parameter

**Note:** You will have to decrypt the above response from "enc\_response" parameter. Kindly refer to the decryption section.

Note: - Error Message when API status is "1".

| Error_co<br>de                                                       | Short Description  | Long Description                                                     | Message                                                                                                 |  |
|----------------------------------------------------------------------|--------------------|----------------------------------------------------------------------|----------------------------------------------------------------------------------------------------|--|
| 51401                                                                | Missing Parameter  | Request_type:<br>Required Parameter<br>is Missing                    | "Ensure that request_type parameter is not blank."                                                      |  |
| 51402                                                                | Missing Parameter  | Command: Required parameter missing                                  | "Ensure that Command parameter is not blank."                                                           |  |
| 51403                                                                | Missing Parameter  | Access_code: Required Parameter is Missing                           | "Ensure that access_code parameter is not blank."                                                       |  |
| 51404                                                                | Invalid Parameter  | Request Type:<br>Invalid Parameter                                   | "Ensure that Request Type parameter value is only XML/JSON/STRING."                                     |  |
| 51405 Invalid Parameter Response Type: Invalid Parameter             |                    | "Ensure that Response Type parameter value is only XML/JSON/STRING." |                                                                                                    |  |
| 51407                                                                | Invalid Parameter  | Access_code: Invalid Parameter                                       | "You are not allowed to perform this operation."                                                        |  |
| 51408                                                                | Missing Parameter  | Enc_request: Required parameter missing                              | "Ensure that enc_request parameter is not blank."                                                       |  |
| 51410                                                                | Invalid Parameter  | Command: Invalid Parameter                                           | "Ensure that the command name is not invalid. Please refer API document for valid command."             |  |
| 51411                                                                | Invalid Parameter  | JSON request format:<br>Invalid Parameter format                     | "Ensure that the JSON request<br>format is not invalid. Please refer<br>API document for the API call." |  |
| 51412 Invalid Parameter XML request format: Invalid Parameter format |                    |                                                                      | "Ensure that XML request format is<br>not invalid. Please refer API<br>document for the API call."      |  |
| 51413                                                                | Invalid Parameter  | STRING request format:<br>Invalid Parameter format                   | "Ensure that STRING request format is not invalid. Please refer API document for the API call."         |  |
| 51419                                                                | Invalid Parameters | Enc_request: No record found for given criteria.                     | "No records were found for given search criteria."                                                      |  |
| 51420                                                                | Invalid Parameters | Enc_request : Unable to process request                              | "Unable to process your request for the API call."                                                      |  |
| 51421                                                                | Invalid Parameter  | API version: Invalid<br>Parameter                                    | "Please use only supported version for the API call."                                                   |  |

| -1 | Invalid Parameter | Enc_request: Invalid Request | "Ensure that Request parameter is |
|----|-------------------|------------------------------|-----------------------------------|
|    |                   |                              | not                               |

|  | invalid." |
|--|-----------|
|  |           |

Note: Failure Reason for API call

| Error<br>Code | Short<br>Description | Long<br>Description                                          | Reason / Error_desc                                                                  | Applicable to  |
|---------------|----------------------|--------------------------------------------------------------|--------------------------------------------------------------------------------------|----------------|
| 51001         | Missing<br>Parameter | Reference<br>Number:<br>Required<br>parameter<br>missing     | "Ensure that the<br>Reference Number<br>parameter is not blank."                     | Order Status   |
| 51002         | Invalid<br>Parameter | Reference<br>Number:<br>Invalid<br>Parameter                 | "Ensure that the<br>Reference Number<br>parameter is numeric."                       | Order Status   |
| 51003         | Invalid<br>Parameter | Reference<br>Number:<br>Invalid<br>Parameter                 | "Ensure that the<br>Reference Number<br>parameter does not<br>exceed 25 characters." | Order Status   |
| 51004         | Invalid<br>Parameter | Reference<br>number/Order<br>number:<br>Invalid<br>Parameter | "Ensure that reference number/order number is provided."                             | Order Status   |
| 51308         | Invalid<br>Parameter | Order List:<br>Invalid<br>Parameter                          | "No record was found for the given criteria."                                        | Order Status   |
| 51313         | Invalid<br>Parameter | Order List:<br>Invalid<br>Parameter                          | "No records found."                                                                  | Order Status   |
| 52014         | Missing<br>Parameter | payout_date:<br>Required<br>parameter<br>missing.            | "Ensure that request parameter payout_date is not blank."                            | Payout summary |
| 52015         | Invalid<br>Parameter | payout_date:<br>Invalid<br>Parameter.                        | "Ensure that Request parameter payout_date is not invalid."                          | Payout summary |
| 52016         | Missing<br>Parameter | pay_id:<br>Required<br>parameter<br>missing.                 | "Ensure that request parameter pay_id is not blank."                                 | Payid Details  |

| 520 | Invalid<br>Parameter | _          | Request parameter       | Payid Details |
|-----|----------------------|------------|-------------------------|---------------|
|     |                      | Parameter. | pay_id is not invalid." |               |

| 52023 | Invalid parameter    | sub_acc_id:<br>Invalid parameter                                   | "Ensure that parameter sub_acc_id is not invalid."                                         | Split refund |
|-------|----------------------|--------------------------------------------------------------------|--------------------------------------------------------------------------------------------|--------------|
| 51001 | Missing<br>Parameter | Reference<br>Number:<br>Required<br>parameter<br>missing           | "Ensure that the<br>Reference Number<br>parameter is not blank."                           | Split refund |
| 51002 | Invalid<br>Parameter | Reference<br>Number:<br>Invalid<br>Parameter                       | "Ensure that the<br>Reference Number<br>parameter is numeric."                             | Split refund |
| 51003 | Invalid<br>Parameter | Reference<br>Number:<br>Invalid<br>Parameter                       | "Ensure that the<br>Reference Number<br>parameter does not<br>exceed 25 characters."       | Split refund |
| 52002 | Missing data         | Split data is mandatory.                                           | Ensure that the split data is mentioned.                                                   | Split refund |
| 51014 | Missing<br>Parameter | Amount:<br>Required<br>parameter<br>missing                        | "Ensure that Amount parameter is not blank."                                               | Split refund |
| 51015 | Invalid<br>Parameter | Amount:<br>Invalid<br>Parameter                                    | "Ensure that the<br>Amount parameter is<br>in Decimal."                                    | Split refund |
| 51085 | Missing<br>Parameter | Refund<br>Reference<br>Number:<br>Required<br>parameter<br>missing | "Ensure that 'refund<br>reference no' parameter<br>is not blank."                          | Split refund |
| 51086 | Invalid<br>Parameter | Refund<br>Reference<br>Number: Invalid<br>Parameter                | "Ensure that Only letters and numbers are provided for refund Reference Number parameter." | Split refund |
| 51087 | Invalid<br>Parameter | Refund<br>reference<br>number: Invalid<br>Parameter                | "Ensure that Refund reference number parameter does not exceed 100 characters."            | Split refund |
| 52018 | Invalid<br>Parameter | Refund<br>not<br>allowed                                           | Refund not allowed.                                                                        | Split refund |

| 52019 | Invalid<br>Parameter | Multiple refund not allowed | Multiple refund not allowed | Split refund |
|-------|----------------------|-----------------------------|-----------------------------|--------------|
| 52020 | Invalid<br>Parameter | Refund<br>limit<br>exceeds  | Refund limit exceeds        | Split refund |
| 52021 | Invalid<br>Parameter | This is a disputed order    | This is a disputed order    | Split refund |
| 52022 | Invalid              | Refund Period               | Refund Period exceeds       | Split refund |

|       | Parameter            | exceeds                                         |                                                            |             |
|-------|----------------------|-------------------------------------------------|------------------------------------------------------------|-------------|
| 52025 | Missing data         | bin_number:<br>Required<br>parameter<br>missing | "Ensure that Request parameter bin_number is not blank."   | Bin Details |
| 52026 | Invalid<br>Parameter | bin_number:<br>Invalid<br>Parameter             | "Ensure that Request parameter bin_number is not invalid." | Bin Details |